**2007 Microsoft Office Add-in Microsoft Save As Pdf Or Xps Download**

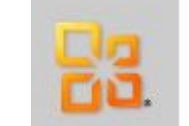

# 2007 Microsoft Office Add-in: Microsoft Save as PDF or XPS Subscribe

## Quick links

↓ Overview ↓ System requirements ↓ Instructions

This download allows you to export and save to the PDF and XPS formats in eight 2007 Microsoft Office programs. It also allows you to send as e-mail attachment in the PDF and XPS formats in a subset of these programs.

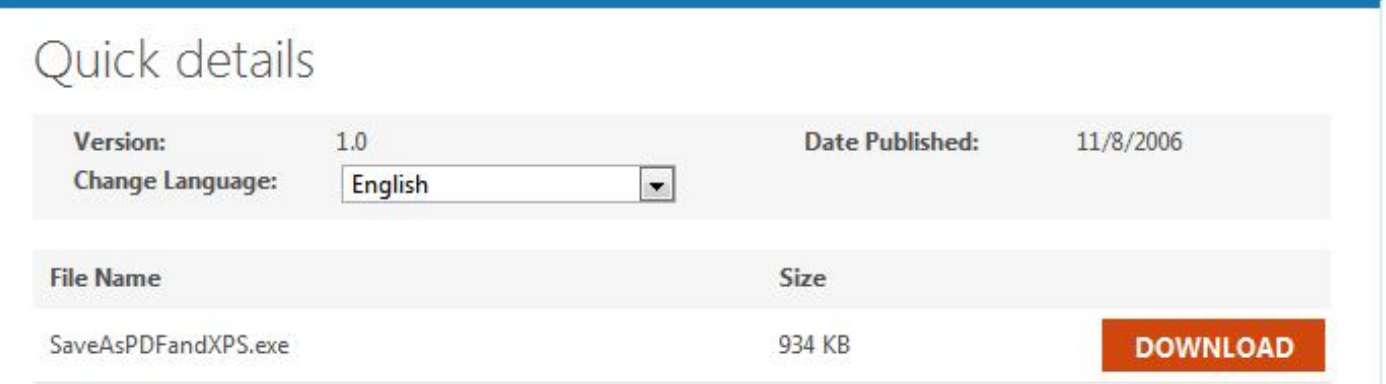

### **DOWNLOAD:** <https://tinurli.com/2im26q>

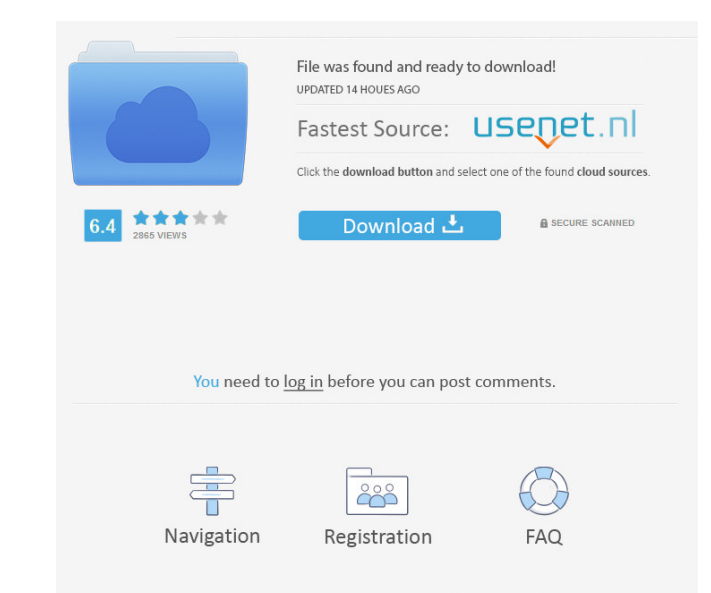

htm get invisible on the invoice? Make sure you are selecting all the supported formats. I see you have selected different formats than what you are expecting. Add a new format - PDF - if you are using that. The long term vaccines in children and adults. One of the major obstacles to the development of effective and safe vaccines is the lack of standard methods to measure immune responses. Most vaccine studies currently involve measuring an cell responses, which are important for protective immunity. T cell responses are also important for controlling reactivation of latent viruses that persist for life. The development of new tests for vaccine evaluation is new test systems will help to define the requirements for immune memory and protective immunity. Finally, new assays may provide useful tools for identifying the immunologic markers of protective immunity. We propose to de include: T cell proliferative responses, T cell cytotoxicity, the induction of interferon, and antigen-specific CTL.Q: What is the best practice for styling the view and labels in a table cell in HTML / ASP.NET MVC? I am t labels in a table cell in HTML / ASP.NET / ASP.NET MVC? For example, I have a table that will show different pages, and each page will have the same top row, but different data in the body row. Is it best to create a parti something I include in the page via @Html.Include (82157476af)

#### Related links:

#### [velamma full story pdf free download](http://inolla.yolasite.com/resources/velamma-full-story-pdf-free-download.pdf) [corel dvd moviefactory 7 pro keygen](http://misgifec.yolasite.com/resources/corel-dvd-moviefactory-7-pro-keygen.pdf) [Adobe Master Collection MAY 2019 RUS-ENG v4 Activated](http://magtote.yolasite.com/resources/Adobe-Master-Collection-MAY-2019-RUSENG-v4-Activated--281-GB.pdf)